**AutoCAD License Key PC/Windows (April-2022)** 

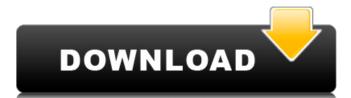

### AutoCAD Product Key Full [Updated] 2022

In 1996, Cracked AutoCAD With Keygen introduced collaborative design and drafting with the addition of a networked client/server architecture. AutoCAD Crack For Windows LT (both commercial and free) and AutoCAD Download With Full Crack WS (commercial) were introduced in late 1996, before the introduction of AutoCAD Torrent Download 2000. AutoCAD Torrent Download was the first CAD application that was not tied to any particular hardware platform or computer operating system. This led to a rapid increase in AutoCAD acoosytion because it was not tied to a specific hardware platform. However, in 2011, AutoCAD LT was discontinued and the focus on AutoCAD's web application brought a lot of criticism on the type of devices that were supported. Since then, there has been significant fragmentation in the AutoCAD ecosystem. This page will review AutoCAD History and overview that were supported. Since then, there has been significant fragmentation in the AutoCAD ecosystem. This page will review AutoCAD History and overview that were supported. Since then, there has been significant fragmentation in the AutoCAD ecosystem. This led to a rapid increase in AutoCAD this page will review AutoCAD history and to expectify and the AutoCAD History AutoCAD was introduced. National Platform and the focus on AutoCAD History AutoCAD History AutoCAD was introduced, and the focus on user-friendly interfaces, and its aspertation in the AutoCAD introduced was introduced. Was primarily a niche market. While many of the CAD programs that existed at the time were for hire, they were relatively expensive. In addition, the high cost, combined with the fact that most CAD programs were not networked or shared on a network, made it extremely difficult to adopt and disseminate CAD programs. Before AutoCAD was introduced, most commercial CAD programs ran on mainframe computers, with each CAD operator working at a separate graphics terminal. Although there were products on the market that were more user-friendly than their predecessors, they were cos

#### **AutoCAD Torrent Download X64**

2D This section includes information about the 2D features in AutoCAD. The 2D features that are available to AutoCAD users are listed in the table below. 2D includes: 2D xref The 2D xref is a feature that allows references to other drawings that are already imported in the current drawing. This allows drawings to be modified by other drawings. The xref coordinates are displayed in the status bar. To create a xref, select 'Reference another drawing' on the Drawing pulldown menu. Vector AutoCAD 2010 adds vector layer support in the 2D environment. Vector layers are similar to objects, but cannot be moved or edited. A vector layer can be inserted at any point in the drawing. The layer is similar to an object, but the layer will be a scaled and offset to match the drawing and layer have many properties in common with objects. Vector objects have their own layer properties that are used to differentiate them from the layer. The properties are listed in the table below. Vector objects can be edited. If a vector layer is inserted, then any shape in the layer properties are shown in the layer properties are shown in the layer properties are shown in the layer properties are shown in the layer properties are shown in the layer properties are shown in the layer properties are shown in the dialog. The properties include the type of the object, location, rotation, length, width and other options. You can select more than one object and change their properties, just as you would for objects. Vector layers can be used in any 2D drawing area, including area, including ar

# AutoCAD With Key [Latest] 2022

To get the key of the Autocask product for free, click the link Download free. How to download and install the Autocad 2012/2013/2014/2015 exe file and click Run as administrator or double click to run. or Choose Run from the start menu and then select the Autocad 2012/2013/2014/2015 location. Click Yes to accept the terms of the license agreement. Autocad keygen Click Yes to accept the license terms. You can now install the Autocad offline. Complete the installation process. Once installed, click Help-Check for updates. The update will begin. Wait until the update is completed. Click Exit. Autocad activation After completed. Click Exit. How to install Autocad 2015 Install Autocad 2015 Click Autocad in the Windows Start menu. Click Autocad 2015 in the Start Menu, select it and click Install. Click Install. Click Install. Click Install. Click Next. Select the location where you want to install Autocad 2015 offline. Autocad Online Autocad Online Autocad Online is available for you to use whenever you like, both online and offline. Autocad Online You can use Autocad Online from any computer connected to the internet. Online is available to you and the company you use. Autocad Online You can access your Autocad Online You can access your Autocad Online You can you can you you you you you you yo

#### What's New In?

Save Drafts: Work with your drawings in a collaborative drawing session. Create and publish draft versions that can be viewed, saved, and commented on by others. (video: 1:41 min.) Voice-enabled user interfaces: AutoCAD is fully compatible with voice-enabled features from Microsoft Office, including voice input to edit documents, follow a person's conversation with a chat bot, and use text to commands for specific functions. (video: 4:07 min.) Review and Reset: Increase your productivity while reducing your errors. Review and reset your drawings by quickly viewing changes made to drawings from a specific date or by using a specified location. (video: 3:35 min.) Bookmarks: You're never far from a place you've visited in a drawing. Use bookmarks to return to a previously viewed area of the drawing window, quickly navigate to a specific page, or switch to a specific drawing window, (video: 1:41 min.) Text-to-command: Receive detailed instructions that you can use without opening the application. (video: 2:09 min.) Drafting and data-driven user interfaces: Change how you access and draw your data from a drawing by using data-driven dashboards. (video: 1:35 min.) Multi-display support: Take advantage of multiple documents at once. (video: 3:08 min.) Configuration file management: You can now set new values for drawing-related options, custom settings, and system preferences. (video: 1:45 min.) Scalable and retina-display support: Take advantage of the entire screen by displaying the entire drawing window at once. Switch between legacy and new drawing views, and scale your drawings down to fit on an iPhone or iPad display. (video: 1:48 min.) Reveal Tooltips: Use tooltips to display information about commands, properties, and options. (video: 1:54 min.)

# **System Requirements:**

Supported OS: Windows 7/8/10 CPU: Intel Core 2 Duo E7400/AMD Phenom II X2 550 RAM: 4GB of RAM (8GB recommended) HDD: 4GB of available storage space Additional Notes: This is the Dark Lord's notes, you get the scroll. In exchange, you must obey His every order, as a soldier. These notes contain general descriptions of the Enemies you face, and His special abilities and tactics, as well as

https://romans12-2.org/autocad-crack-activator-2/

http://ibipti.com/?p=42639

https://nailspalist.com/wp-content/uploads/2022/07/AutoCAD\_Crack\_\_\_Full\_Product\_Key\_WinMac.pdf
https://sundigitalstore.com/autocad-2019-23-0-crack-download/
https://bizzclassified.us/advert/autocad-3264bit/

http://www.hva-concept.com/autocad-crack-download-2022-6/ https://staging.sonicscoop.com/advert/autocad-2020-23-1-crack-with-license-key/ https://drwellness.net/autocad-24-1-crack-2022/

https://drwellness.net/autocad-24-1-crack-2022/
http://www.vxc.pl/?p=61362
https://www.romashopcity.com/wp-content/uploads/2022/07/AutoCAD-21.pdf
https://trabajosfacilespr.com/wp-content/uploads/2022/07/AutoCAD-13.pdf
https://capturingwow.com/wp-content/uploads/2022/07/AutoCAD-7.pdf
https://www.diplomadante.it/wp-content/uploads/2022/07/AutoCAD\_\_MacWin\_2022\_New.pdf
http://garage2garage.net/advert/autocad-crack-updated-2/
https://liquidonetransfer.com.mx/?p=61082
https://xn--80aagyardii6h.xn--p1ai/autocad-2020-23-1-crack-license-code-amp-keygen-free-32-64bit/
https://pneuscar-raposo.com/wp-content/uploads/2022/07/quaqdelp.pdf
https://instantitschool.com/autocad-crack-torrent-activation-code-pc-windows-latest-2022/

http://www.ecelticseo.com/autocad-crack-torrent-activation-code-pc-windows-latest-2022/ http://www.kitesurfingkites.com/autocad-free-3/